## <span id="page-0-0"></span>Package 'crblocks'

April 2, 2019

Version 1.0-0

Date 2019-03-27

Title Categorical Randomized Block Data Analysis

Author David Allingham, D.J. Best

Maintainer David Allingham <David.Allingham@newcastle.edu.au>

Description Implements a statistical test for comparing bar plots or histograms of categorical data derived from a randomized block repeated measures layout.

License GPL-3

URL <https://carma.newcastle.edu.au/davida/>

Imports stats, utils

NeedsCompilation no

Repository CRAN

Date/Publication 2019-04-02 07:50:09 UTC

### R topics documented:

crblocks . . . . . . . . . . . . . . . . . . . . . . . . . . . . . . . . . . . . . . . . . . . [1](#page-0-0)

#### **Index** [6](#page-5-0) **6**

crblocks *Categorical Randomized Block Data Analysis*

#### Description

Implements a statistical test for comparing barplots or histograms of categorical data derived from a randomized block repeated measures layout.

2 crblocks and the contract of the contract of the contract of the crblocks of the crblocks of the crblocks of the contract of the contract of the contract of the contract of the contract of the contract of the contract of

#### Usage

```
catrandstat(rawdata)
catrandpvalue(datafilename,Nrepeats)
catrandpvaluepermute(datafilename,Nrepeats)
## S3 method for class 'crblocks_output'
print(x, \ldots)
```
#### Arguments

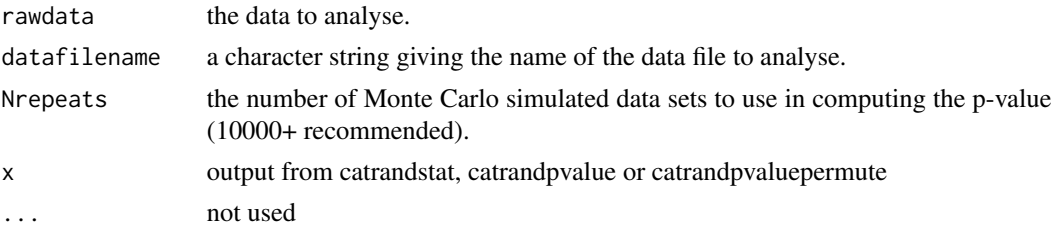

#### Details

This package implements the statistical test for comparing barplots or histograms of categorical data derived from a randomized block repeated measures design described in the paper "A Statistical Test for Categorical Randomized Block Sensory Evaluation Data" by DJ Best, JCW Rayner and David Allingham (submitted, 2012). The main functions are catrandpvalue and catrandpvaluepermute. They read a dataset from a plain-text file can return a p-value, as well as other values of interest, using Monte Carlo simulations and permutations, respectively. The function which computes the statistic can be called directly if desired.

#### Data format:

Using one line of data per judge, each line of the input file contains the category into which each product was placed by that judge, with one column for each product. Each judge must categorise every product.

Comments (starting with #) are allowed (both on their own lines and at the end of lines of data). The file should not contain a header of column names: use a comment to include such descriptions.

There are no error checks on the format. Users should examine the values of Njudges and Nproducts in the output to ensure that they are as expected.

#### Note about singular covariance matrices:

If the covariance matrix of the data is too close to singular, catrandpvalue() can take a very long time to generate the requested number (\$Nrepeats) of Monte Carlo data sets. If the number of tries, \$Ngenerated, exceeds 1000 \$Nrepeats, the simulation is abandoned. In this case, catrandpvaluepermute() should be used, and the appropriate command, with the previously supplied inputs, will be shown.

#### Value

For the catrandstat function:

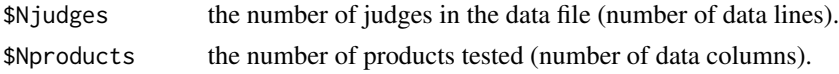

#### crblocks 3

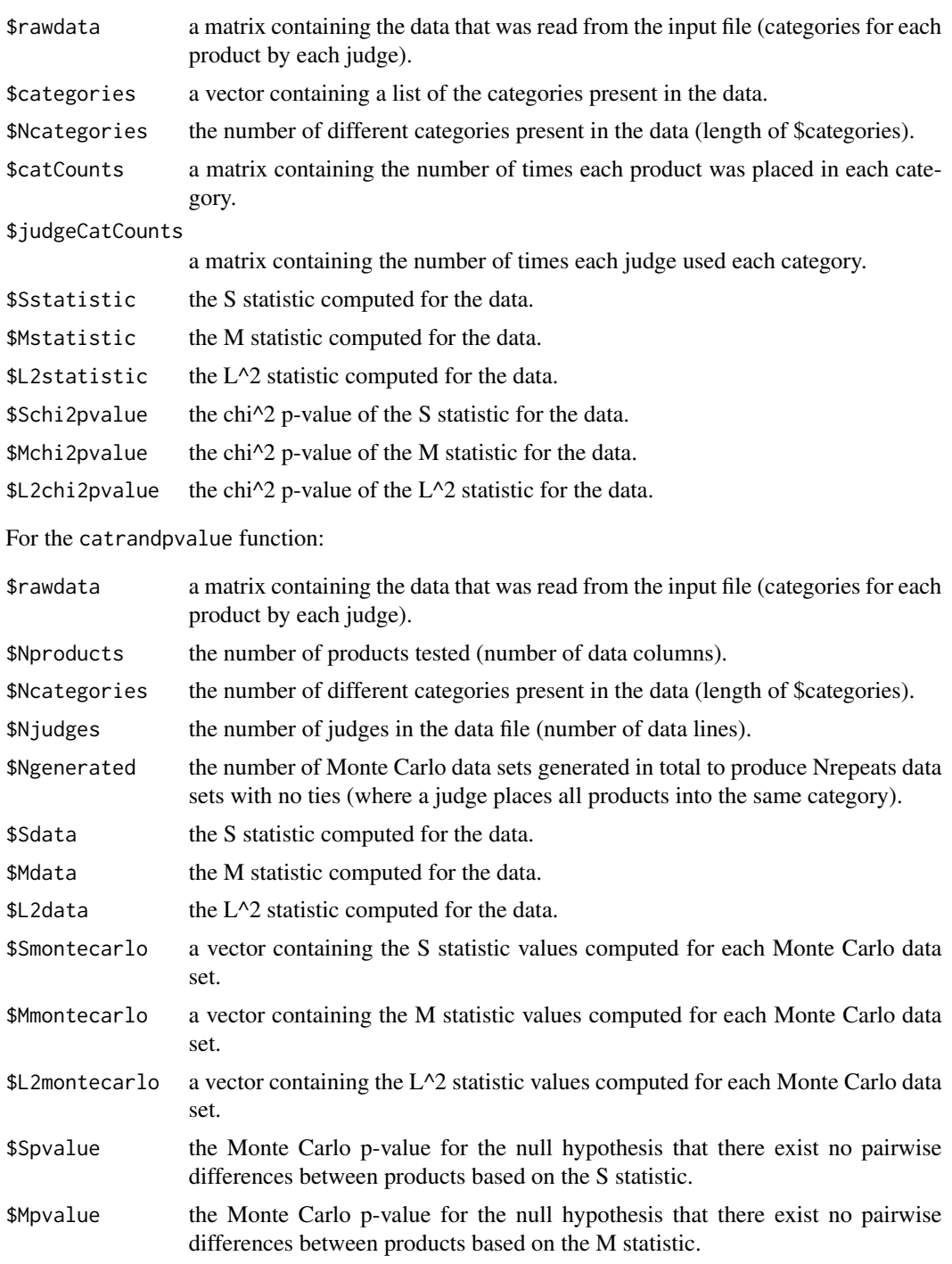

\$L2pvalue the Monte Carlo p-value for the null hypothesis that there exist no pairwise differences between products based on the L^2 statistic.

\$Schi2pvalue the chi^2 p-value of the S statistic for the data.

\$Mchi2pvalue the chi^2 p-value of the M statistic for the data.

\$L2chi2pvalue the chi^2 p-value of the L^2 statistic for the data.

For the catrandpvaluepermute function:

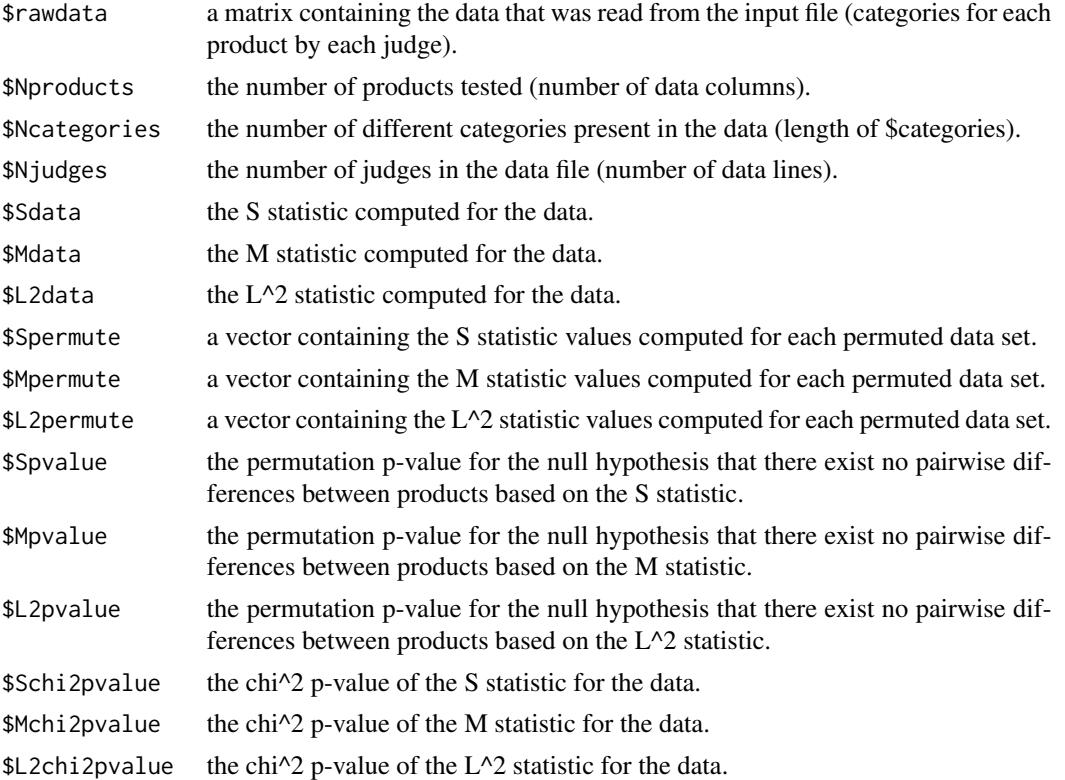

#### Author(s)

Allingham, David <David.Allingham@newcastle.edu.au> Best, D.J. <John.Best@newcastle.edu.au>

#### References

"Comparing Nonparametric Tests of Equality of Means for Randomized Block Designs", Best, D.J., Rayner, J.C.W., Thas, O., de Neve, J., Allingham, D., Communications in Statistics: Simulation and Computation, 45 (5): 1718-1730, 2016.

#### Examples

```
### Analyse the sample dataset provided with this package:
# Load the data from the file and compute its test statistic
 inputfile = system.file('extdata', 'omahony.txt', package='crblocks')
 omahonydata=read.table(file(inputfile,'r'))
 closeAllConnections()
 catrandstat(omahonydata)
### OUTPUT:
#
```
#### crblocks 5

```
# Statistic dof data value chi^2 p-value
# S 6 13.16 0.04058
# M 2 11.42 0.003311
            1 6.671 0.009799
#
# Load the data from the file and compute the p-value for
# its test statistic using Monte Carlo simulation:
 catrandpvalue(inputfile,500)
### SAMPLE OUTPUT:
#
# Statistic dof data value chi^2 p-value Simulated p-value
# S 6 13.16 0.04058 0.018
# M 2 11.42 0.003311 0.002
# L^2 1 6.671 0.009799 0.008
#
# Load the data from the file, compute the p-value for
# its test statistic using Monte Carlo simulation, and
# store the output variables in X:
 Nrepeats = 500
 X = c^{\text{atrandom}} = catrandpvalue(inputfile, Nrepeats)
# This will be a number greater than Nrepeats:
 X$Ngenerated
### SAMPLE OUTPUT:
#
# [1] 6651
# Load the data from the file and compute the p-value for
# its test statistic using Monte Carlo simulation:
catrandpvaluepermute(inputfile,500)
### SAMPLE OUTPUT:
#
# Statistic dof data value chi^2 p-value Simulated p-value
# S 6 13.16 0.04058 0.032
# M 2 11.42 0.003311 0.004
           1 6.671 0.009799 0.006
#
```
# <span id="page-5-0"></span>Index

∗Topic barplot comparison crblocks, [1](#page-0-0) ∗Topic computer-intensive p-values crblocks, [1](#page-0-0) ∗Topic histogram comparison crblocks, [1](#page-0-0) ∗Topic nominal data crblocks, [1](#page-0-0) ∗Topic repeated measures data crblocks, [1](#page-0-0)

```
catrandpvalue (crblocks), 1
catrandpvaluepermute (crblocks), 1
catrandstat (crblocks), 1
crblocks, 1
```
print.crblocks\_output *(*crblocks*)*, [1](#page-0-0)